#### آمادگی برای ورود به عصر گیگابیت خانگی

# **[۵ نکتهای که باید پیش از ارتقا به اینترنت](https://www.shabakeh-mag.com/networking-technology/14948/%DB%B5-%D9%86%DA%A9%D8%AA%D9%87%E2%80%8C%D8%A7%DB%8C-%DA%A9%D9%87-%D8%A8%D8%A7%DB%8C%D8%AF-%D9%BE%DB%8C%D8%B4-%D8%A7%D8%B2-%D8%A7%D8%B1%D8%AA%D9%82%D8%A7-%D8%A8%D9%87-%D8%A7%DB%8C%D9%86%D8%AA%D8%B1%D9%86%D8%AA-%DA%AF%DB%8C%DA%AF%D8%A7%D8%A8%DB%8C%D8%AA-%D8%AE%D8%A7%D9%86%DA%AF%DB%8C-%D8%A8%D8%AF%D8%A7%D9%86%DB%8C%D8%AF) [گیگابیت خانگی بدانید!](https://www.shabakeh-mag.com/networking-technology/14948/%DB%B5-%D9%86%DA%A9%D8%AA%D9%87%E2%80%8C%D8%A7%DB%8C-%DA%A9%D9%87-%D8%A8%D8%A7%DB%8C%D8%AF-%D9%BE%DB%8C%D8%B4-%D8%A7%D8%B2-%D8%A7%D8%B1%D8%AA%D9%82%D8%A7-%D8%A8%D9%87-%D8%A7%DB%8C%D9%86%D8%AA%D8%B1%D9%86%D8%AA-%DA%AF%DB%8C%DA%AF%D8%A7%D8%A8%DB%8C%D8%AA-%D8%AE%D8%A7%D9%86%DA%AF%DB%8C-%D8%A8%D8%AF%D8%A7%D9%86%DB%8C%D8%AF)**

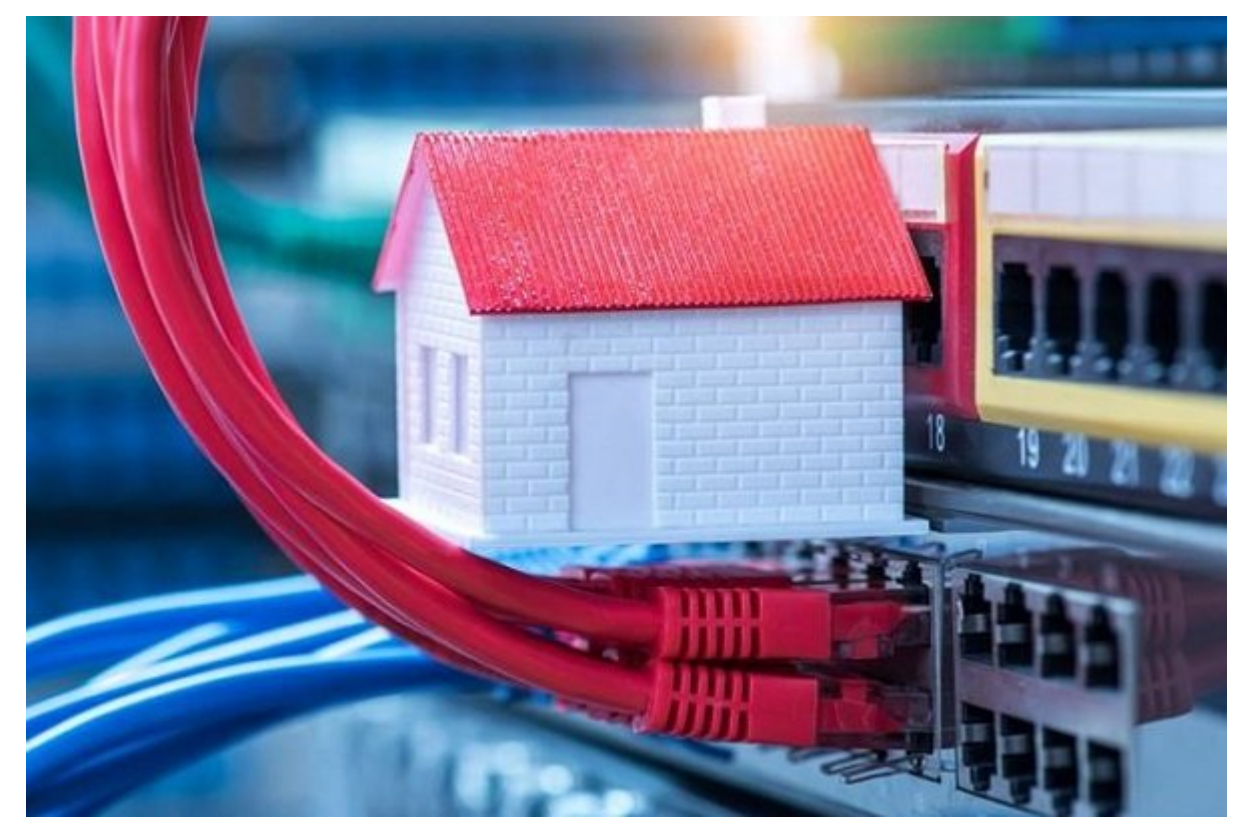

ם ספס ספסם ספסם כם המספסם מש במחסים משפט מספס משפט משפט משפט המאוייני השפט המאוייני המשפט הם. شبکههای موبایل G4 کنونی سرعتی نزدیک به یک گیگابیت دارند. به همین دلیل، در اسمارتفونهای پرچمدان بازار بازار بازار بازار بازار شاهد ازار شاهدان 14Cat 16 در آن میباشد. شبکههای G5 در شبکههای موجه سرعت گیگابیت دارند. روترهای وایفای به مرز ۱۱ گیگابیت رسیدهاند. درگاههای اترنت LAN یک گیگابیتی هم اکنون به سراغ استانداردهای G،5 G2.5 و G10 رفتهاند و امروزه درگاههای 45RJ را با این سرعتها روی روترهای خانگی مشاهده میکنید. شبکههای فیبرنوری خانگی مرزهای گیگابیتی را رد کردهاند. بنابراین، قبل از ورود به هم موجهها و همه موجهها موجه به عصر این هم کامپیوترها و کامپیوترها برای پیش به کامپیوترها برای پ از سرعتهای گیگابیتی مطمئن مطمئن شویم. پس در ادامه مهم را برای آماده از ادامه را برای آماده به این عصر این این  $\Box$ התחתחת לוחת:

### **.۱ نصب کابلهای ارتباطی باکیفیت و گیگابیتی**

ارتباطات کابلیان کابل این از اطمان اطمین استفاده با اطمانیان استفاده بالا بالا، این استفاده از این استفاده از ا هموموی هوموموی هوموی. همت من موموی موموی من موموی هوموموی مزوق مزوق مزوق مزار هستید باید از کابلهای هم باکیفیت و مناسب استفاده کنید. کابلهای اتصالی بین مودم و کامپیوتر، مودم و روتر، مودم و تلویزیون ها هر دستگاه دیگری باید باید باید باید باید از سرعتهای کنند و کیفیت بالایی کافیتی کنند و کیفیت باشند.

خوشبختانه، اغلب کابلهای اترنتی موجود در بازار از **سرعتهای گیگابیتی** پشتیبانی میکنند. یک روتر قدمی ممکن است به درگاههای LAN گابی مجهز باشد، اما از کابل شبکه کابل شبکه کابل شبکه کابل شبکه کابل شبکه همان ای<br>است کابل شبکه کابل شبکه کابل شبکه کابل شبکه کابل شبکه کابل شبکه کابل شبکه کابل شبکه کابل شبکه کابل شبکه کابل ش گابی نباشده دارد. به است با تحقیق دارد و به اینترنت است با تحقیق دارد. بهتر است با تحقیق کنید کنید کنید کنید ک استفادهای مودم و روحه واقعه و مودم و روحه و روحه و روحهها از سرعتهای و از سرعتهای و مودم و مودم یا ب میکند. کابلهای قدیمی 5 Cat حداکثر سرعت ۱۰۰ مگابیت را پشتیبانی میکنند و باید آنها را دور بیندازید و به سراغ استفاده از کابلهای Cat 5e و Cat 5e رویدتر استفاد از منابلهای اترنت در این دووان اترنت در ای محدوده ۱۰۰۰ مگابیت هستند، اما پهنای باند متفاوتی دارند. کابلهای بهتر از آنها، ردههای a6 Cat و 7 Cat هستند که از سرعت ۱۰ گیگابیت پشتیبانی کرده و حداکثر پهنایباند آنها به ترتیب ۵۰۰ و ۶۰۰ هرتز است؛ و طبیعی است که قیمت کابلهای a6 Cat و بهویژه کابلهای 7 Cat بالاتر است. بهترین کابل برای مصارف خانگی در **سرعت**های یک **گیگابیتی**، کابل 6 Cat است که همهجا به قیمت مناسبی یافت میشود.

**.۲ پشتیبانی همه دستگاهها از آخرین استانداردهای وایفای**

امروزهای مرود بیسیم این بیسیم این بیسیم اینترنت و این بیسیم اینترنت و اینترنت و اینترنت و اینترنت و اسمارتها، تبلتها، دوربینهای هوشمندان هوشمندانهای هوشمند و دورهای هوشمند و در دستگاه در طریق وای به اینترنت و شبکه متصل میشوند. پس از اینکه مطمئن شدید، تمام کابلهای شبکه از **سرعت گیگابیت** پشتیبانی میکنند و کیفیت و پهناورده مورو مورود وایفای مورد مورد را در دستگاههای بیسیم بروید. در مرکب بیسیم بروید. در مر با همه با کسید ها کامل کنید میتوان که استان کشور استان استاندارد و چگونه استاندارد و چگونه میتوان آن را به آخر استان این شبکه مجهز محمد این شبکه کرد.

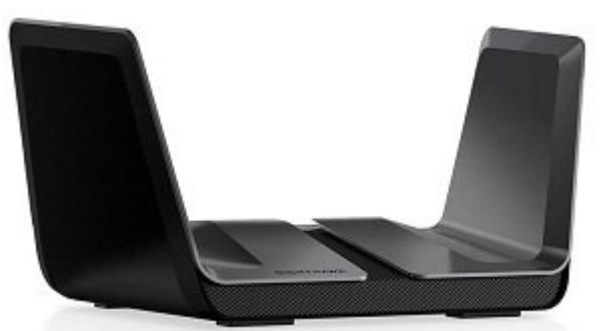

co openano ang apan anggan anggangan pang p $802.11$  ax anggangan angg anggang apang ang ap ابتدای سال ۲۰۱۹ متر به انتظار داشته دستگاههای بیسیم در بیسیم از این استاندارد بیسیم همراه از این استاندارد پست<br>آموزشنی بیسیم همون مورد بیسیم از این استان استان بیسیم و بیسیم و بیس استان استان استان استاندارد بیسیم و استان  $\Box$  ac opposed action of the solution of  $302.11$  ac  $\Box$ باند را میکند و های میکند و میکند. با یک دستگاه از سری میکند و میکند سری از سر از سروانی از سروا از سروا میکند مگابی باشید. پس مگابی باشید باشید. پس تمام از از دست از مزایای از دست و مزایای از دست دادهای از دست دادهای از د com kang mata mang matang manang matang pang kanang pang ang panang ang anggot ang kanang dan sang dan sang ma روتر بیسیم است باید با مدل جدیدتری از نسل وایفای ۶ یا ac802.11 جایگزین شود. اگر یک کامپیوتر رومیزی یا لپتاپ است، با خرید یک کارت شبکه یا دانگل وایفای AC آن را به نسل جدیدتر وایفای به است کنید. به یاد دانشته باشیده باشیده باشیده باشیده باشید باشید و دانشته باشید و در اولویت به دانشته به در هستند، زیرا آنتندهی باکیفیتتری فراهم میسازند. اما اگر اسمارتفون از وایفای AC پشتیبانی نکند، همامههای موضوعه موضود. می موضوع موضوعهای میشود و موضوعهای موضوعهای می شود. و شاید و شاید یک

### תחמתחתות AC החתח המתחתחת המחתחתחת החתחת.

### **مطلب پیشنهادی**

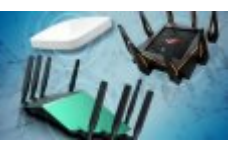

جدیدترین استاندارد شبکه بیسیم در راه است

**[در سال 2019 چه چیزهایی را باید از وایفای 6 انتظار داشت؟](https://www.shabakeh-mag.com/networking-technology/14306/%D8%AF%D8%B1-%D8%B3%D8%A7%D9%84-2019-%DA%86%D9%87-%DA%86%DB%8C%D8%B2%D9%87%D8%A7%DB%8C%DB%8C-%D8%B1%D8%A7-%D8%A8%D8%A7%DB%8C%D8%AF-%D8%A7%D8%B2-%D9%88%D8%A7%DB%8C%E2%80%8C%D9%81%D8%A7%DB%8C-6-%D8%A7%D9%86%D8%AA%D8%B8%D8%A7%D8%B1-%D8%AF%D8%A7%D8%B4%D8%AA%D8%9F)**

# **.۳ راهاندازی باند رادیویی ۵ گیگاهرتز روتر**

اگر میخواهید میخواهید ارتباط گیگابی را به ارتباط گیگابی با بیشید با بین برودهای رادیویی با بین ارتباط گیگاه را<br>این بین بین بین بین ارتباط گیگاه را به ارتباط گیگاه با بین بین بین ارتباط گیگاه این فراموش با بین ارتباط گیگاه کنید. روترهای امروزی از دو فرکانس رادیویی ۲.۴ و ۵ گیگاهرتز استفاده میکنند. باندهای رادیویی ۵ گاه از با با با به بزرگتر با با با با با بزرگتر بزرگتر با با با با با با از با این باکیشی با این با این با با این با با این با با این با با این با با این با با این با این با این با این ب مین و سرعت از سرعت انتقال از سرعتی از مورد بانتری بانتری در باند میشورد. بسیاری از از از باند میشورد از به سرع ۸۶۷ مگاهرتز تا چند گیگابیت میرسند. رایجترین روترهای AC که به نسبت هم قیمتی متعادل و بهصرفه دارد، در فرکانس ۵ گیگاهرتز، ۱.۳ گیگابیت سرعت دارد و به روترهای رده 1700AC مشهور هستند. بنابراین بیسیم دو بانده وای بانده وای بانده کافی نیسیم دو باید وای باید وای باید وای می باید وای می گیگاه و با پیکربندی کنید. برای مان موجود وایفای این فرکستان موجود وایفای موجود و یک نام انتخاب کرده و یک نام انتخاب کنید. داشته باشید دستگاههای پرمصرف و نیازمند سرعت بالا و تاخیر پایین به وایفای ۵ گیگاهرتز متصل شوند ם המחמחמתה מתחמתה מחמח החמת המחמחה החם החמה מחמחמה מבחמחה ב-חברה המחמח. מחמחה. החמה החם החמחה سازگاری و همخوانی میان سرعت و رده دستگاه شما با روتر بیسیم است. یعنی اگر روتری در وایفای ۵ گیگاهرتز ۱.۳ گیگابیت سرعت داشته باشد؛ باید کامپیوتر، لپتاپ، اسمارتفون، کنسول بازی و هر دستگاه دیگری می که میخواهد روی این میخواهد میخواهد وی این میخواهد و در کند از سرعت از سرعت می کند. می غیر این صورت، باز هم **سرعت گیگابیتی** به دست نمیآید.

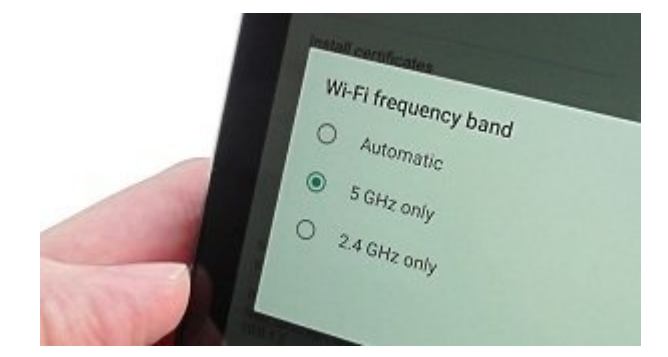

### **.۴ بهروزرسانی فریمویرها و سیستمعاملها**

از به ساست باز به از بهروز به سیستمان به سیستماه از بیستمان دست بیسیم بیسیم از بیسیم مطمئن شوید. گاهی اوقات بی یک روتر دو بانده AC خریداری و وایفای ۵ گیگاهرتز هم راهاندازی میکنید، اما چون فریمویر بهروز نیاست، باب پاناپانان با سان با حاکاب از ساستانیان ساستان کامپیوتر با از سیستمان کامپیوتر سیستمان کامپیوتر رومی اسمارتفون و ... باید به آخرین نسخه ارتقا پیدا کرده باشد. در این صورت است که تمام دستگاههای شبکه می هماه با هم هماهن شوند شوند شوند شوند بالایی روزهای بالایی ارتقای ارتقای بالایی ارتقای بیسیم، وارد بیسیم، وا پناهها مدیر وبا مدیر وبا مدیر وباین این دستگاهها ورود به این دستگاهها ورود به مدیریت ورود به پنا مدیریتی آموزش داده شده است. در ادامه، باید وارد بخش تنظیمات مدیریتی یا Administrator شده و گزینه Fireware یا Fireware Update Fireware دام دنبال کنید. اگر از زمان دانبال کنید روتر بیسیم یا مودم روتر شما دو سال گذشته شاید خوششانس باشید و بتوانید از ویژگی بهروزرسانی خودکار فریمویر سود ببرد. در غیر این صورت، باید مرتب به به به به مرتب به است به اشتراش کنیدی است. این اگر پاسخ مثبت است و اگر پاسخ مثبت است، به فریموی مثبت اس

### הותח החתחה חתחת.

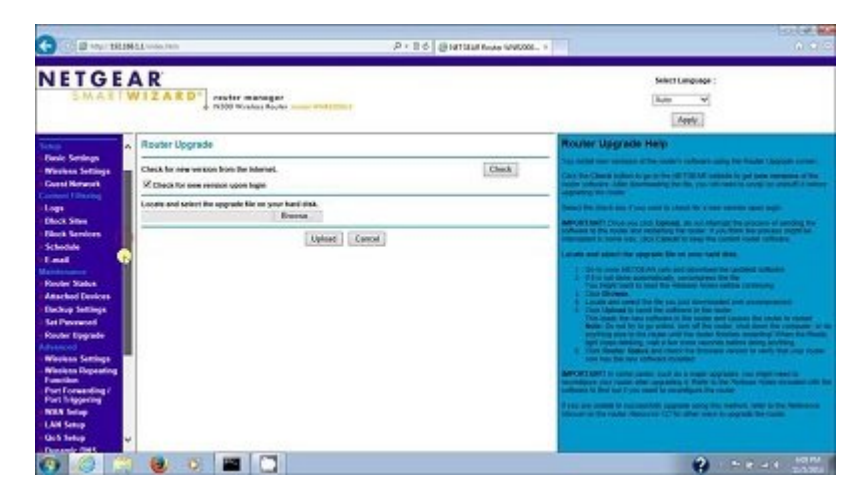

**مطلب پیشنهادی**

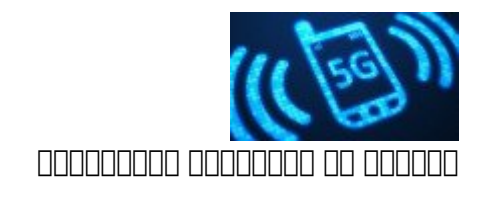

**[در مسیر نسل پنجم شبکههای موبایل](https://www.shabakeh-mag.com/cover-story/14101/%D8%AF%D8%B1-%D9%85%D8%B3%DB%8C%D8%B1-%D9%86%D8%B3%D9%84-%D9%BE%D9%86%D8%AC%D9%85-%D8%B4%D8%A8%DA%A9%D9%87%E2%80%8C%D9%87%D8%A7%DB%8C-%D9%85%D9%88%D8%A8%D8%A7%DB%8C%D9%84)**

## **.۵ سرعت شبکه را تست کنید**

پس از انجام کارهای موجوده مان از انجام کابلی و در های موجه از کابلی و وای وایفای موجه آزمای کابلی و انجام از ا همامور از و سرعتی مدن و اگر به سود به مدن مدن به اگر به دنبال به دنبال به دنبال به دنبال به دنبال به دنبال باش چندین ابزار تست سرعت اینترنت و شبکه قابلاطمینان وجود دارد که سایت net.speedtest یکی از بهترین תחתה תחת. תחת תחתה תה תחת תחת תחת ת תה תחתחתחת תחתחת תחתה מחתחת ה מחתח תה מחתחת תחתה. תחתחת صبح، بار دیگر شهر و بار در از در طول می بار در طول شهر موجه و این شبکه را تست کرده و یادداشت کرده و یادداشت کر بران برایا برای برایا با ساسی پندیک شما میکند که شما میکند انتظار مورد انتظار نزدیک اساسی در شبکه استید یا مشک وجود دارد. البته موجود موجود که همه این موجود که همه این سرعت این سرعت اینترنت شما به اینترنت زیر اینترنت زیر ۱۰۰۰ مگابی است که است که است که است که است که است که است که است که است که است که است که است که است که بیسیم اس گرفته و با هم مقایسه کنید. بر اساس سرعت درگاههای روتر، سرعت وایفای روی فرکانس ۵ گیگاهرتز و صرعت مصمومو من موم مومو من من اجرا من اجرا اجرا موموم من اجرا کرده بررسی کرده از با چیزی هستند یا با چیزی هستن که انتظار دارید، بسیار فاصله دارند.

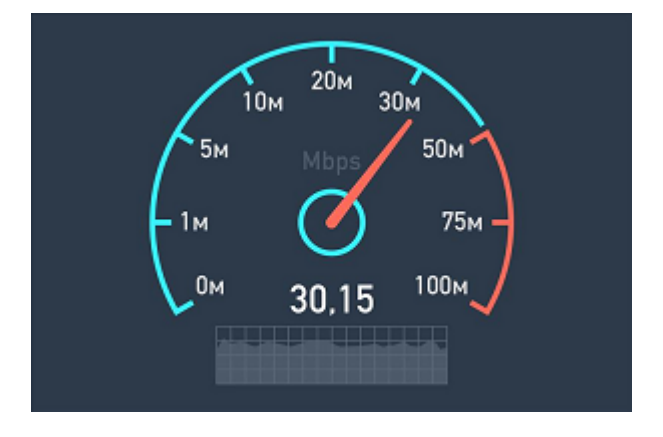

دری پایدان سراحات لاندان باید اوقات اوقات اوقات اوقات اوقات اوقات اوقات اوقات اوقات اوقات اوقات اوقات باند بیس

#### میتواند مشکل سرعت وایفای را حل کند. شایعترین مسئله دیگر تنظیمات اشتباه مودم روتر یا روتر بیسیم است که اجازه عبور از یک سرعت انتقال اطلاعات را به یک دستگاه نمیدهد. با سعی و خطا مشکل کاهش سرعت در اینترنت و شبکه را یافته و آن را برطرف کنید.

**نویسنده:**  <mark>میثاق میدان میدان میدان</mark>د. **دسته بندی:**  [فناوری شبکه](https://www.shabakeh-mag.com/networking-technology) **تاریخ انتشار:**  11:35 - 03/02/1398 **برچسب:**  [اینترنت گیگابیتی](https://www.shabakeh-mag.com/tag/%D8%A7%DB%8C%D9%86%D8%AA%D8%B1%D9%86%D8%AA-%DA%AF%DB%8C%DA%AF%D8%A7%D8%A8%DB%8C%D8%AA%DB%8C) - [شبکه G5](https://www.shabakeh-mag.com/tag/%D8%B4%D8%A8%DA%A9%D9%87-5g) - [پشتیبانی دستگاه ها از اینترنت گیگابیتی](https://www.shabakeh-mag.com/tag/%D9%BE%D8%B4%D8%AA%DB%8C%D8%A8%D8%A7%D9%86%DB%8C-%D8%AF%D8%B3%D8%AA%DA%AF%D8%A7%D9%87-%D9%87%D8%A7-%D8%A7%D8%B2-%D8%A7%DB%8C%D9%86%D8%AA%D8%B1%D9%86%D8%AA-%DA%AF%DB%8C%DA%AF%D8%A7%D8%A8%DB%8C%D8%AA%DB%8C) - [گیگابیت خانگی](https://www.shabakeh-mag.com/tag/%DA%AF%DB%8C%DA%AF%D8%A7%D8%A8%DB%8C%D8%AA-%D8%AE%D8%A7%D9%86%DA%AF%DB%8C) - [سرعت](https://www.shabakeh-mag.com/tag/%D8%B3%D8%B1%D8%B9%D8%AA-%DA%AF%DB%8C%DA%AF%D8%A7%D8%A8%DB%8C%D8%AA%DB%8C) [گیگابیتی](https://www.shabakeh-mag.com/tag/%D8%B3%D8%B1%D8%B9%D8%AA-%DA%AF%DB%8C%DA%AF%D8%A7%D8%A8%DB%8C%D8%AA%DB%8C)

**نشانی**

https://www.shabakeh-mag.com/networking-technology/14948/%DB%B5-%D9%86%DA%A9%D:NNN 8%AA%D9%87%E2%80%8C%D8%A7%DB%8C-%DA%A9%D9%87-%D8%A8%D8%A7%DB%8C%D8%AF-%D9%BE%DB%8C%D8%B4-%D8%A7%D8%B2-%D8%A7%D8%B1%D8%AA%D9%82%D8%A7-%D8%A8%D9%87-%D8%A7%DB%8C%D9%86%D8%AA%D8%B1%D9%86%D8%AA-%DA%AF%DB%8C%DA%AF%D8%A7%D8%A8%DB%8C%D8%AA-%D8%AE%D8%A7%D9%86%DA%AF%DB%8C-%D8%A8%D8%AF%D8%A7%D9%86%DB%8C%D8%AF